# **R in Action 2nd Edition – Errata**

Errata to first printing: these errors have been corrected in the second printing dated July 2015 and in the eBook released in July 2015. Last updated July 12, 2015

# **Preface**

*page xvii - Second sentence* "Star**k** Trek" should be "Star Trek" (my deepest apologies for this particular error)

# **Chapter 1**

# *page17 (pBook only)*

The ? should be a continuation arrow indicating that the entire command is typed on one line

"C:\Program Files\R\R-3.1.0\bin\R.exe" CMD BATCH ? –vanilla –slave "C:\my projects\myscript.R"

# **Chapter 3**

# *page 61*

Listing 3.3 should have a comma at the end of the  $16<sup>th</sup>$  line:

legend("topleft", inset=.05, title="Drug Type", c("A","B")**,** lty=c(1, 2), pch=c(15, 17), col=c("red", "blue"))

# *page 69*

In Listing 3.4,

plot(mtcars\$wt, mtcars\$mpg, xlab="Miles Per Gallon", ylab="Car Weight") par(fig=c(0, 0.8, 0.55, 1), new=TRUE) boxplot(mtcars\$wt, horizontal=TRUE, axes=FALSE) par(fig=c(0.65, 1, 0, 0.8), new=TRUE) boxplot(mtcars\$mpg, axes=FALSE)

# should be

plot(mtcars\$**mpg**, mtcars\$**wt**, xlab="Miles Per Gallon", ylab="Car Weight")

par(fig=c(0, 0.8, 0.55, 1), new=TRUE) boxplot(mtcars\$**mpg**, horizontal=TRUE, axes=FALSE) par(fig=c(0.65, 1, 0, 0.8), new=TRUE) boxplot(mtcars\$**wt**, axes=FALSE)

# **Chapter 14**

### *page 336*

In figure 14.6, the variable "blocks" should also have a rectangular border

### **Chapter 15**

# *page 364 (pBook only)*

The first column in Table 15.6 is incorrect. The table should be

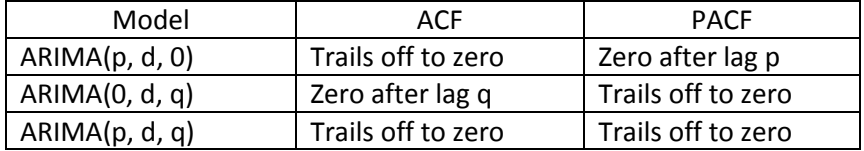

### **Chapter 18**

### *page 420*

The latest version of VIM no longer includes a GUI (it is now is a separate package called VIMGUI). Therefore the last line of the first paragraph should be deleted/ignored.

(The VIM package opens a GUI interface. You can close it; you'll be using code to accomplish the tasks in this chapter.)

#### *page 421*

Last paragraph - The variables Gest and Dream should be in code font.

### *page 432*

The first paragraph should read

In this example, correlations between any two variables use all available observations for those two variables (ignoring the other variables). The correlation between Kaplan-Meier multiple BodyWgt and BrainWgt is based on all 62 mammals (the number of mammals with data on both variables). The correlation between Kaplan-Meier multiple BodyWt and NonD is based on 42 mammals, and the correlation between Kaplan-Meier multiple Dream and NonDream is based on 46 mammals.

#### The third paragraph should read

In simple imputation, the missing values in a variable are replaced with a single value

(for example, mean, median, or mode). Using mean substitution, you could replace missing values on Kaplan-Meier multiple Dream with the value 1.97 and missing values on Kaplan-Meier multiple NonD with the value 8.67 (the means on Kaplan-Meier multiple Dream and NonD, respectively). Note that the substitution is nonstochastic, meaning that random error isn't introduced (unlike with multiple imputation).

# **Chapter 19**

### *page 442*

In Table 19.2, row 7, colorvalpha should be color, alpha

# *page 451*

The first line should be Going back to the choral example, you can create a faceted graph using the following code:

### *page 453*

In table 19.5, the options method= and  $formula =$  should be method and  $formula$  (to match the other entries in the column)

### **Chapter 20**

# *page 476*

The first sentence in the second paragraph from the bottom should read

The g() function uses  $k=3$  k=10 no matter what value of k has in the global environment, because k equaled  $3\sqrt{10}$  when the function was created.

### **Chapter 22**

#### *page 526*

In figure 22.4 each 5 (alone on their own line) should be an @ sign. The @ demarks the end of an r chunk.

# **Appendix C**

# *page 540*

In the last line of code, col. Names should be col.names.